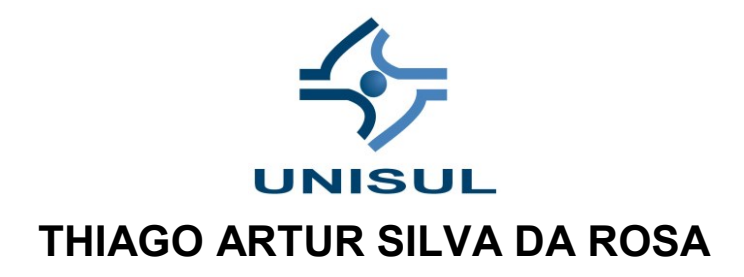

# **E-COMMERCE: O FUTURO DO LIVRE COMÉRCIO ESTÁ NA INTERNET**

Monografia apresentado ao Curso Superior de Sistemas para a Internet da Universidade do Sul de Santa Catarina, como requisito parcial à obtenção do título de Tecnólogo.

Orientado: Prof. Edson Orivaldo Lessa Junior

**UniSul Virtual 2021**

# **AGRADECIMENTOS**

*Especialmente a minha Vó minha segunda mãe, pelo apoio e compreensão recebida durante toda minha longa jornada acadêmica. A minha mãe, que aonde quer que esteja, está feliz com tudo que alcancei.*

*"I have a dream!" Martin Luther King*

# **RESUMO**

Esta monografia visa como objetivo principal, desenvolver um e-comeerce voltado a expandir o alcance do comercio de um trabalhador informal. Usando a internet como meio de divulgação e comércio eletrônico, de uma forma simples, direta e rápida para o consumidor final.

Palavras-chave:

- Publicidade
- Compra
- Banco de dados
- Praticidade
- Usuabilidade

# **ABSTRACT**

This article aims to develop an ecommerce platform to increase online reach of an informal worker. The platform uses internet as a tool for marketing and commerce, bringing a simple, quick and direct solution to the final customer.

Key words:

- Marketing
- Shopping
- Database
- Convenience
- Usability

# **LISTAS DE TABELAS**

Tabela 1: Recursos Mobilizados [......................................................................16](#page-15-0)

# **LISTA DE IMAGENS**

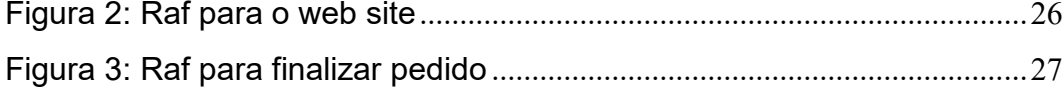

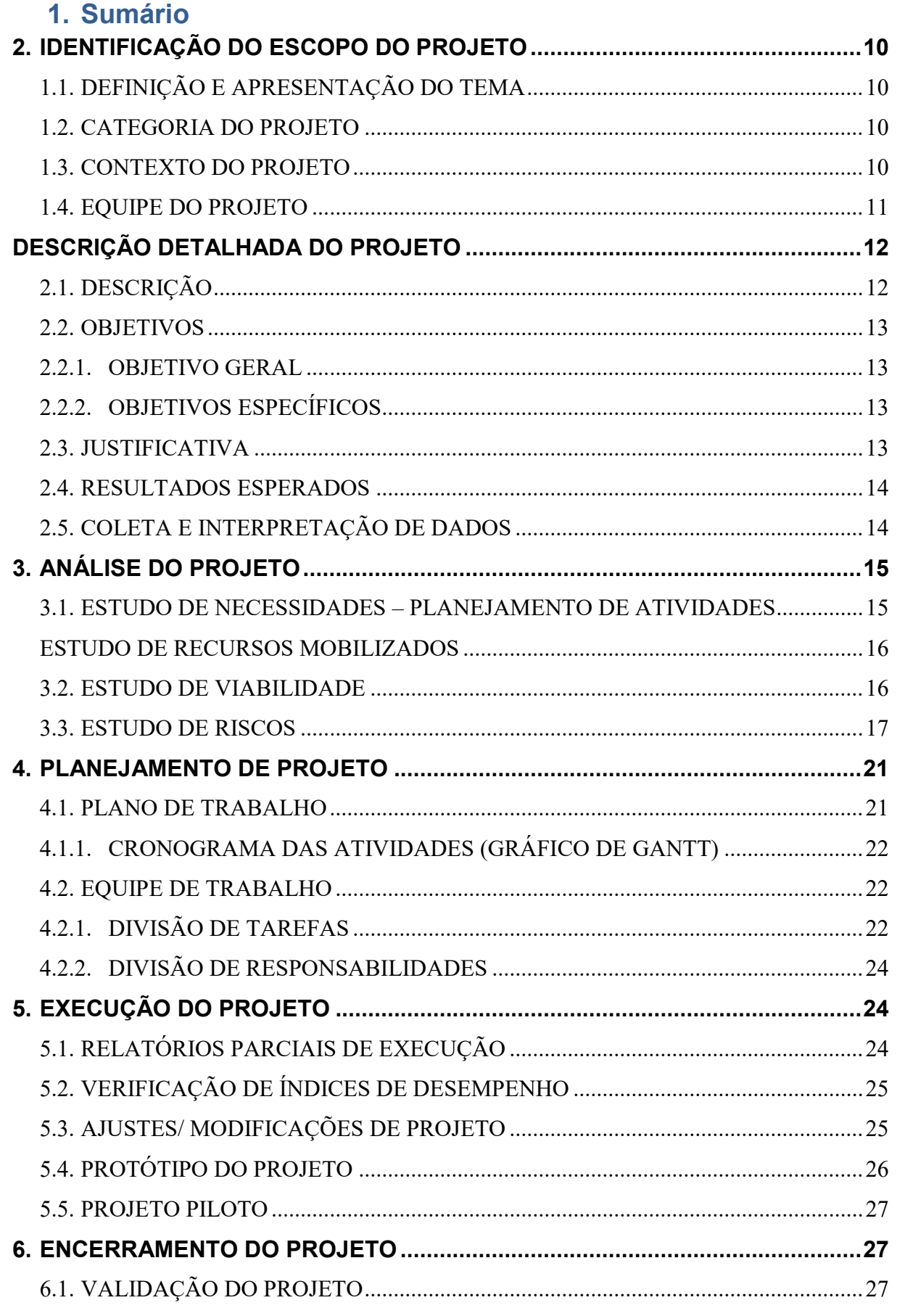

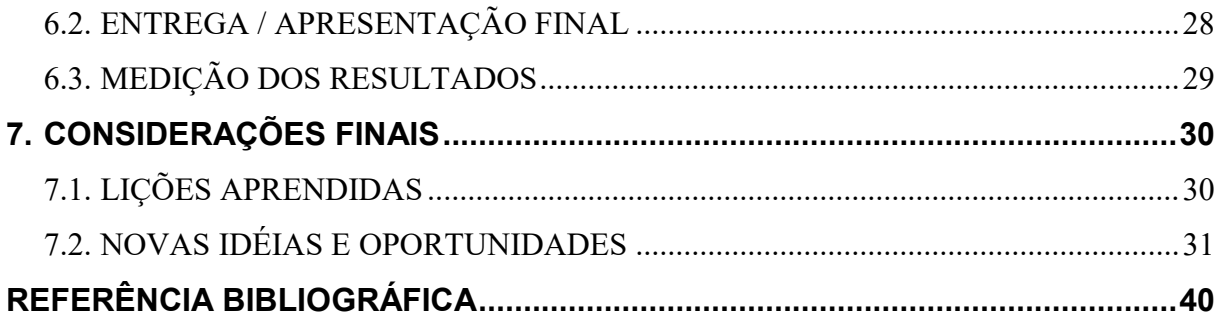

#### <span id="page-9-0"></span>**2. IDENTIFICAÇÃO DO ESCOPO DO PROJETO**

#### <span id="page-9-1"></span>**1.1. DEFINIÇÃO E APRESENTAÇÃO DO TEMA**

Desenvolvimento de um e-commerce para divulgar os produtos de um empreendimento informal denominada como Açaí da Hora, com o intuito de expandir as vendas de seus produtos.

#### <span id="page-9-2"></span>**1.2. CATEGORIA DO PROJETO**

Desenvolvimento tecnológico

### <span id="page-9-3"></span>**1.3. CONTEXTO DO PROJETO**

Já não é de hoje que a internet se tornou um meio muito utilizado para o comercio. Mais de 4,5 bilhões de pessoas em todo o mundo usam a internet, os internautas já são 60% dos 7,7 bilhões de seres humanos espalhados pelo planeta, segundo a pesquisa Global Digital Overview 2020, feita pelo site We Are Social em parceria com a ferramenta Hootsuite. Os Brasileiros por exemplo ficam em torno de 3 horas e meia conectados apenas em redes sociais. Em 2019, o comércio realizado pela internet alcançou a marca de 26,7 trilhões de dólares, um aumento significativo de 4% em relação ao ano anterior. No Brasil, o comércio online logicamente seguiu a mesma tendencia de crescimento. Segundo a consultoria Ebit|Nielsen, em 2020, 13 milhões de pessoas passaram a comprar via lojas e-comeerce. O setor teve crescimento de 83,68% somente em 2020. Logo, se enquadrar nesta nova forma de comprar e vender, passa a ser vital para não ficar para trás com relação a concorrência, e manter o seu produto atrativo ao cliente.

### <span id="page-10-0"></span>**1.4. EQUIPE DO PROJETO**

Projeto desenvolvido por Thiago Artur Silva da Rosa, aluno do curso Superior de Sistemas para a Internet de forma individual. O mesmo possui conhecimento nas linguagens utilizadas no desenvolvimento do projeto, e experiência em desenvolver trabalhos semelhantes.

### <span id="page-11-0"></span>**DESCRIÇÃO DETALHADA DO PROJETO**

# <span id="page-11-1"></span>**2.1. DESCRIÇÃO**

O projeto tem como meta expandir a forma de comercializar produtos por intermédio da tecnologia.

Segundo um estudo realizado pela estudo Digital 2020, no brasil cerca de 71% das pessoas estão conectadas a internet.

Além de o público estar online, realizar compras através da internet vem se popularizando a cada ano. Segundo a pesquisa realizada pela Webshoppers 40 diz que, apenas no primeiro semestre de 2019, 5,3 milhões de pessoas realizaram algum tipo de compra pela internet no Brasil.

Visando esta nova forma de se enxergar o comércio mundial, este projeto tem o objetivo de incluir o empreendedor informal neste novo conceito de se comercializar um produto.

Será desenvolvido um painel de controle, visando ao empreender poder inserir dados de uma forma simples no site a ser criado, desta forma tornando o manuseio da loja virtual simples e de fácil compreensão.

Por intermédio da loja a ser desenvolvida, o empreender poderá aumentar o alcance do seu comércio, realizar vendas pela internet de forma pratica, e rápida.

### <span id="page-12-0"></span>**2.2. OBJETIVOS**

### <span id="page-12-1"></span>**2.2.1. OBJETIVO GERAL**

 Desenvolver um e-commerce com o objetivo de potencializar a comercialização do produto do comercio informal.

# <span id="page-12-2"></span>**2.2.2. OBJETIVOS ESPECÍFICOS**

- Divulgar a empresa.
- Expandir o alcance da marca perante os consumidores.
- Facilitar a aquisição do produto.
- **Introduzir o comercio do produto na internet.**

### <span id="page-12-3"></span>**2.3. JUSTIFICATIVA**

Um comercio digital possui diversas vantagens, que podem ser decisivas para quem pretende empreender. Os gastos para empreender no mundo digital estão relacionados à criação e à manutenção do site, levando em consideração que os valores empregados em manutenção tendem a ser muito baixos. Dentre os diversos benefícios de ter um site de comércio eletrônico ter sua página organizada de acordo com sua preferência é de enorme relevância. Além de agradar aos clientes, é preciso também conquistar a confiança do mesmo de alguma forma. Logo, para lidar com esta questão, desenvolver uma loja virtual, aonde a sua marca ganhe mais credibilidade, lhe proporciona um novo caminho a ser seguido.

# <span id="page-13-0"></span>**2.4. RESULTADOS ESPERADOS**

- Com o desenvolvimento deste projeto espera-se obter como resultado:
- Significativo aumento de vendas do produto comercializado.
- Divulgação da marca
- Praticidade na forma de venda do produto
- Ofertar opções de pagamento online e tele-entrega

# <span id="page-13-1"></span>**2.5. COLETA E INTERPRETAÇÃO DE DADOS**

O comércio eletrônico possui uma tendencia de crescimento de 12% ao ano. O investimento empregado na área, tanto por pequenas quanto por grandes empresas tornam a área cada vez mais atrativa ao consumidor. Desde os mais jovens até as pessoas mais experientes, comprar pela internet está se tornando um habito comum, é um fato inegável que fazer parte desta revolução comercial é de suma importância para qualquer um que deseja começar a empreender.

Este projeto, passa pela pesquisa de dados junto ao empreendedor do produto intitulado "Açaí da Hora". Foram levantados dados dos produtos, suas variáveis, os valores, assim como a descrição do modelo de negócio empregado.

No desenvolvimento do projeto levamos em consideração também o alcance de área da tele-entrega do produto em questão, das formas de pagamentos existentes, e dos concorrentes diretos da marca.

# <span id="page-14-0"></span>**3. ANÁLISE DO PROJETO**

# <span id="page-14-1"></span>**3.1. ESTUDO DE NECESSIDADES – PLANEJAMENTO DE ATIVIDADES**

### **1. Etapa 1: Análise**

- a) Definir as funcionalidades do sistema;
- b) Estruturação conceitual da base de dados;
- c) Definição das tecnologias, softwares e linguagens de programação necessárias;
- d) definição dos recursos materiais, humanos e financeiros necessários;

# **1. Etapa 2: Pesquisas**

- a. Levantar todos os dados necessários da empresa;
- b. Pesquisar valores de hospedagem e domínio para o site;
- c. Realizar varredura de informações sobre os concorrentes diretos da empresa;

# **2. Etapa 3: Configurações**

- a. Aquisição da hospedagem e domínio do site;
- b. Montar o ambiente localhost para dar início ao projeto;
- c. Desenvolver o Layout;
- d. Criar o banco de dados.

# **3. Etapa 4: Produção**

- a. Desenvolver a pagina principal do site "Home";
- b. Desenvolver pagina de finalização de compra;
- c. Criar a integração do site com o PagSeguro;

#### **4. TESTES.**

- a. Realizar os testes do site de forma local;
- b. Realizar uma demonstração de funcionalidade do site para o empreendedor.
- c. Realizar devidos ajustes solicitados;

# **5. Etapa 5: Publicação**

a. Enviar o site do localhost para o ambiente web;

- b. Realizar acompanhamento do site na internet;
- c. Realizar possíveis correções;
- d. Concluir o projeto;

#### <span id="page-15-1"></span>**ESTUDO DE RECURSOS MOBILIZADOS**

Para o desenvolvimento deste projeto estipulamos um valor hora para o desenvolvedor, baseado em R\$50,00/h.

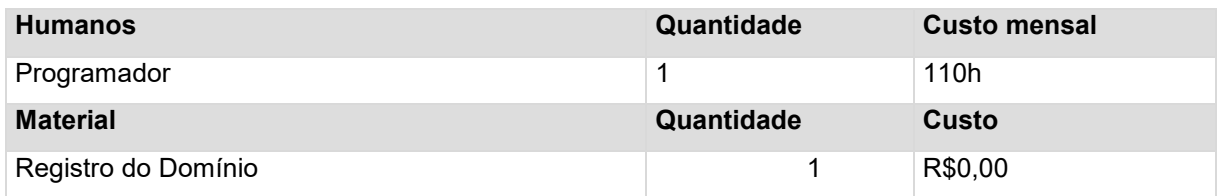

**Tabela 1: Recursos Mobilizados**

#### <span id="page-15-2"></span><span id="page-15-0"></span>**3.2. ESTUDO DE VIABILIDADE**

# *BENEFÍCIOS*

#### **Quais são as vantagens mensuráveis que o projeto trará?**

Desenvolvimento totalmente individual. Economia de tempo.

#### **Quais são os valores comparativos?**

Estão dedicados neste projeto cerca de 20 horas por semana.

#### **Como se poderá verificar os benefícios?**

Após um mês de site publicado, pretendemos ter um aumento de no mínimo 15% na venda dos produtos ofertados do empreendedor.

#### *RECURSOS*

**Recursos materiais necessários para o projeto**

Foi utilizado o computador do desenvolvedor.

#### **Recursos humanos necessários para o projeto**

O programador disponibilizou 20h por dia para o desenvolvimento do projeto.

#### *CUSTOS*

#### **Dinheiro Necessário para o Desenvolvimento do Projeto**

Para se dar início ao projeto foi necessário o valor de R\$0,00 (zero reais).

#### *PRAZO*

O prazo estipulado para o desenvolvimento do projeto foi de 2 mês.

#### **Conclusões quanto à viabilidade do projeto**

Nada impede a viabilidade do projeto, como ele depende exclusivamente do programador, sem a necessidade de contratação de demais colaboradores o projeto pode se dar início livremente.

# <span id="page-16-0"></span>**3.3. ESTUDO DE RISCOS**

# *RISCOS QUANTO AOS BENEFÍCIOS*

# **O cliente tem uma ideia exata do resultado a ser obtido? Ou tem uma ideia aproximada?**

Todo o projeto foi desenvolvido com o aval do empreendedor. Ele está plenamente ciente do resultado final do projeto.

#### **É possível medir os benefícios?**

Como o projeto é desenvolvido de forma individual e sobre supervisão do empreendedor os benefícios de praticidade e velocidade no desenvolvimento do projeto são notáveis.

### **Qual a probabilidade desse tipo de riscos?**

O empreendedor não possui um concorrente próximo realizando vendas via e-commerce, por tanto a entrada de um concorrente no meio do comercio online seria ruim.

#### **Qual o seu impacto?**

Baixo. Apensar da probabilidade existir, ela é remota de um concorrente desenvolver um site e-commerce semelhante ao projeto aqui realizado.

# *RISCOS QUANTO AOS RECURSOS:*

#### **Há equipamentos de reserva?**

Não foi aplicado no projeto o custo de material reserva para o desenvolvimento do referente projeto.

#### **Há pessoal de reserva?**

Não existe pessoal de reserva.

### *RISCOS QUANTO AOS RECURSOS:*

#### **A tecnologia empregada é inteiramente dominada?**

Sim. O Programador tem conhecimento sobre a linguagem utilizada no projeto.

> **Qual a probabilidade desse tipo de riscos?**  Pequena.

**Qual o seu impacto?** Médio.

*RISCOS QUANTO AOS CUSTOS:*

**O financiamento de todo o projeto está garantido?**

Sim.

### **Há um montante de reserva?**

Não há a necessidade de o montante reserva.

# **Qual a probabilidade desse tipo de riscos?**

Baixo.

# *RISCOS QUANTO AO PRAZO:*

# **Há fatores internos ou externos, não considerados, que podem afetar o prazo do projeto?**

Apenas consideramos o prazo de aquisição do domínio e hospedagem.

### **A equipe de projeto é experiente?**

Sim, o desenvolvedor pra realizou projetos semelhantes.

# **Qual a probabilidade desse tipo de riscos?**

Pequena.

# **Qual o seu impacto?**

Médio.

#### **Lista dos riscos mais importantes:**

- Imprevistos durante o desenvolvimento da programação do projeto.
- Propagação do site no site de hospedagem.

# **Podemos conviver com eles?**

Sim. A probabilidade de problemas durante o projeto é baixa. Logo o risco para a entrega o produto final é improvável.

# **É possível atenuá-los ou evita-los?**

O projeto possui o acompanhamento do empreendedor durante toda a etapa de desenvolvimento do mesmo, evitando assim que algo possa fugir do objetivo final.

# **Conclusões quanto aos riscos do projeto:**

O site irá passar por inúmeros testes e amostragens antes da conclusão, para que se possa provar o desempenho do mesmo.

#### <span id="page-20-0"></span>**4. PLANEJAMENTO DE PROJETO**

#### <span id="page-20-1"></span>**4.1. PLANO DE TRABALHO**

O plano de trabalho é utilizar dos conhecimentos do desenvolvedor em HTML e CSS assim como em programação em PHP para desenvolver o projeto.

Foi feito o uso também de banco de dados SQL por intermédio do xamp.

Foi desenvolvido previamente um painel de cadastros, que possibilite ao empreendedor, a cadastrar os produtos dentro do site, assim como gerenciar o uso do mesmo.

Em um primeiro momento, foi realizada uma pesquisa junto ao empreendedor referente ao plano de negócio, as estratégias utilizadas até então para o comércio do produto, e sua área de atuação.

O próximo passo tem o foco em desenvolver o layout do site a ser criado, como todo o processo sendo acompanhado pelo empreendedor, com o objetivo de alcançar o melhor desempenho final da aplicação, trazendo os retornos esperados pelo empreendedor.

O passo seguinte é o de desenvolvimento do projeto. Mediante as pesquisas realizadas, se dá inicio a confecção da estrutura HTML E CSS, tão como a introdução do PHP. O banco de dados SQL é criado e os testes dentro do ambiente localhost são realizados.

O último passo é realizar a demonstração do projeto ao empreendedor, assim como passar o site do ambiente localhost par o ambiente web, realizar novamente testes na aplicação e então concluir o desenvolvimento.

# <span id="page-21-0"></span>**4.1.1. CRONOGRAMA DAS ATIVIDADES (GRÁFICO DE GANTT)**

# **PLANEJAMENTO**

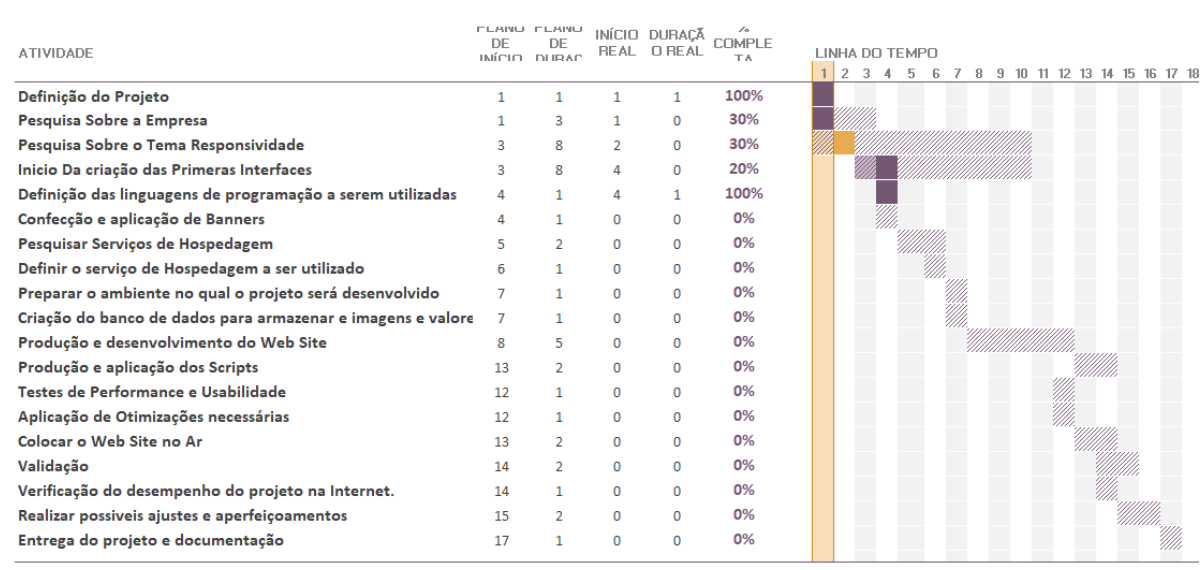

**DIAS DO PROJETO 1**  $\frac{1}{2}$  ///////// Plano ///// Real 9% Con

#### **Figura 1: Cronograma de Atividades**

# <span id="page-21-1"></span>**4.2. EQUIPE DE TRABALHO**

Projeto desenvolvido individualmente pelo: Thiago Artur Silva da Rosa.

# <span id="page-21-2"></span>**4.2.1. DIVISÃO DE TAREFAS**

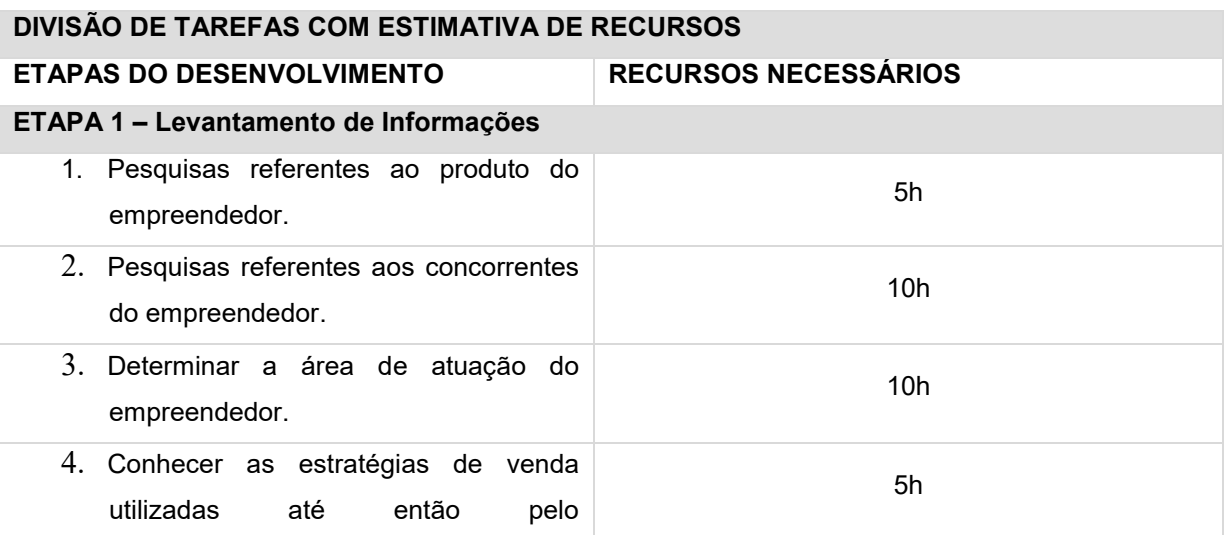

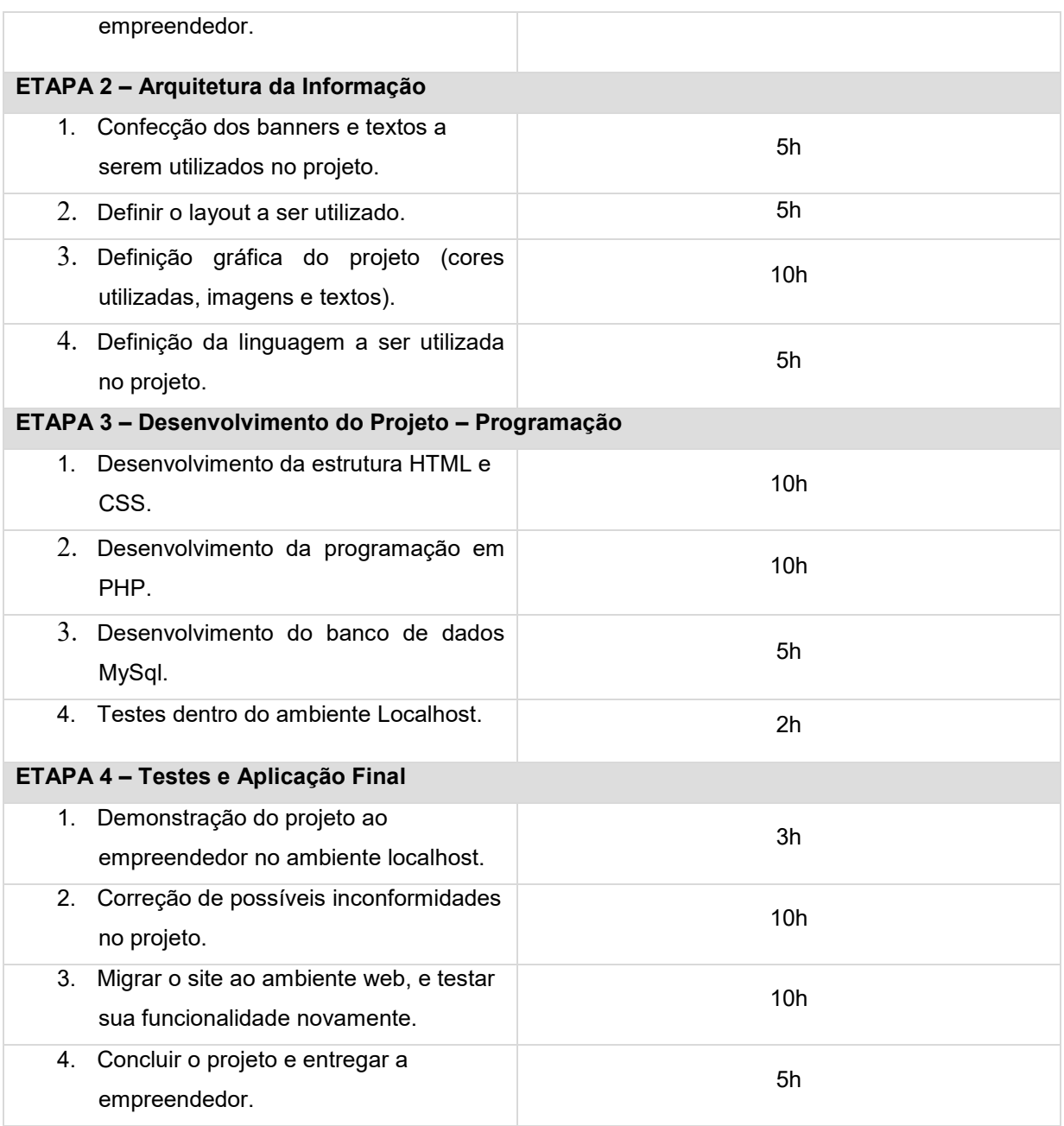

**Tabela 1: Divisão de Tarefas**

# <span id="page-23-0"></span>**4.2.2. DIVISÃO DE RESPONSABILIDADES**

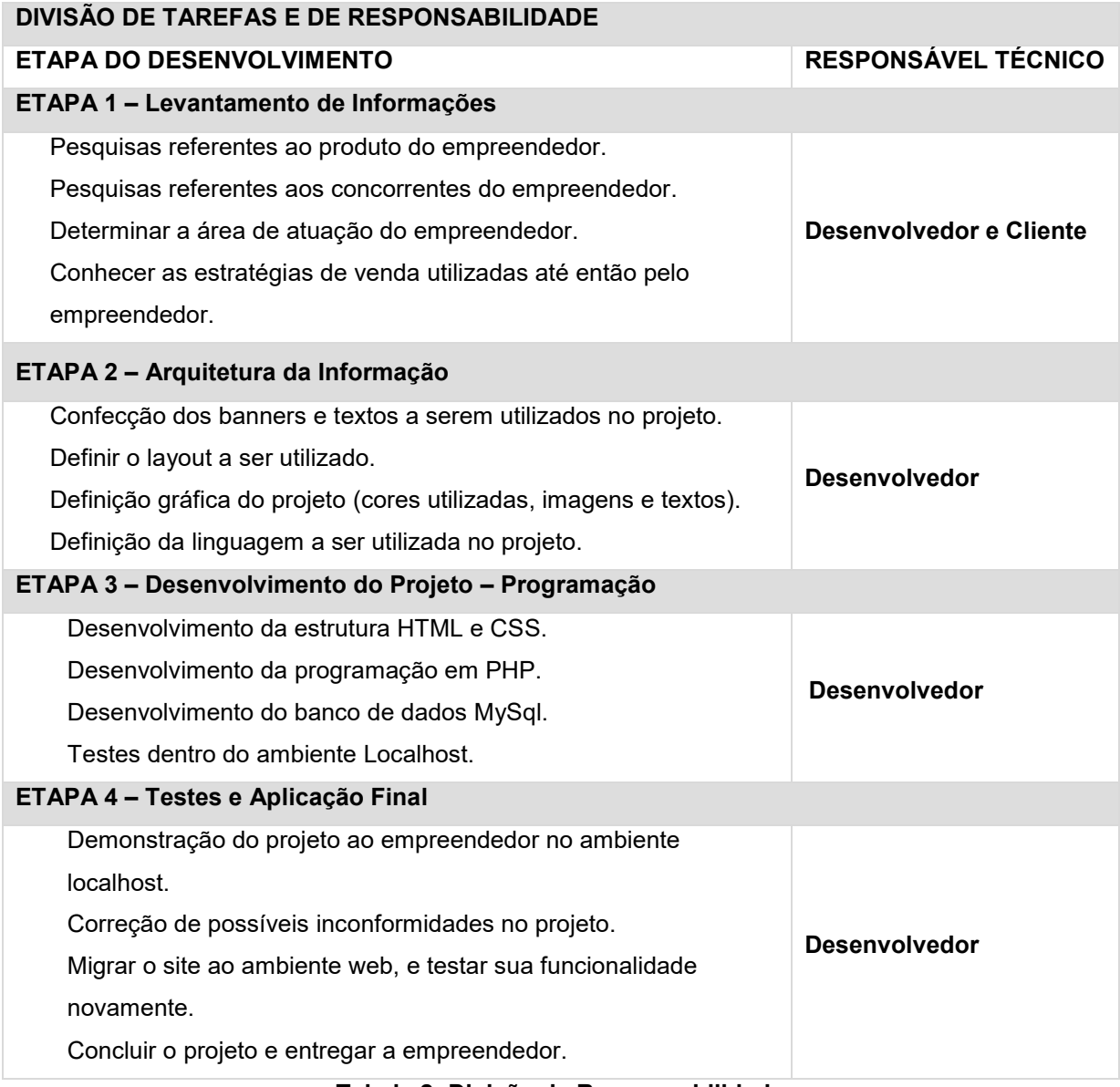

**Tabela 2: Divisão de Responsabilidades**

# <span id="page-23-1"></span>**5. EXECUÇÃO DO PROJETO**

# <span id="page-23-2"></span>**5.1. RELATÓRIOS PARCIAIS DE EXECUÇÃO**

# **Avaliação de acompanhamento dos trabalhos em 10 de outubro de 2021.**

O Projeto até o presente momento não apresentou dificuldades consideráveis, entretanto a integração entre o site como o pag-seguro se mostrou um pouco mais complexa do que o esperado, demandando uma atenção maior do desenvolvedor.

# <span id="page-24-0"></span>**5.2. VERIFICAÇÃO DE ÍNDICES DE DESEMPENHO**

**Cronograma:** Não houve atraso na execução. **Orçamento:** O orçamento não foi violado.

# <span id="page-24-1"></span>**5.3. AJUSTES/ MODIFICAÇÕES DE PROJETO**

Não houve modificações ou ajustes necessários serem relatados.

# <span id="page-25-1"></span>**5.4. PROTÓTIPO DO PROJETO**

Abaixo é apresentado um dos primeiros *rafs* elaborado para orientar o desenvolvimento do design gráfico do site.

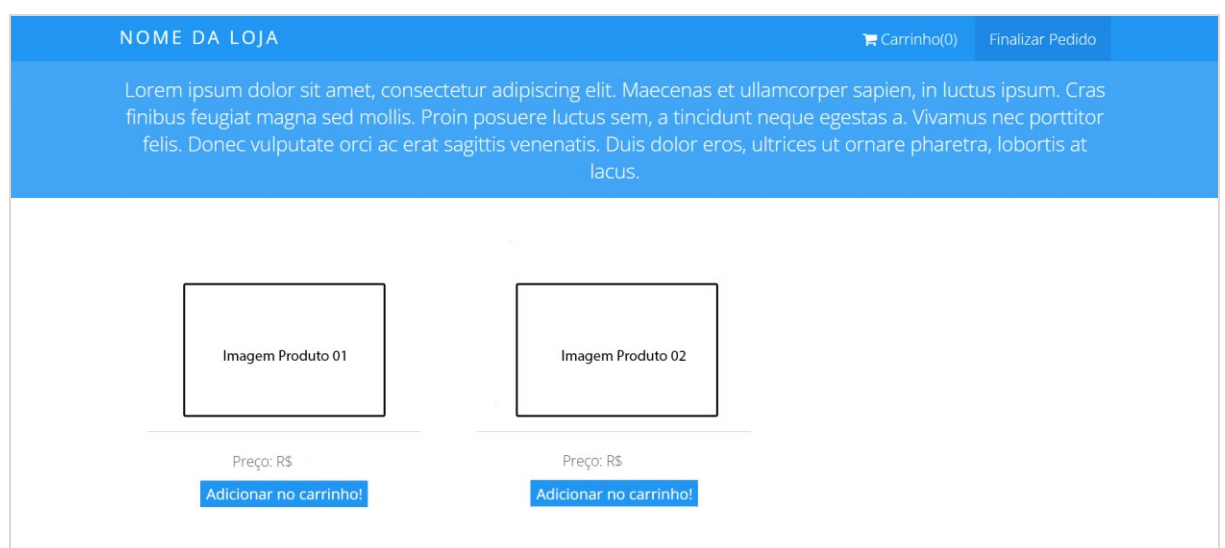

<span id="page-25-0"></span>**Figura 1: Raf para o web site**

Abaixo é apresentado um dos primeiros *rafs* elaborado para orientar o desenvolvimento do design gráfico do ambiente para finalizar o pedido.

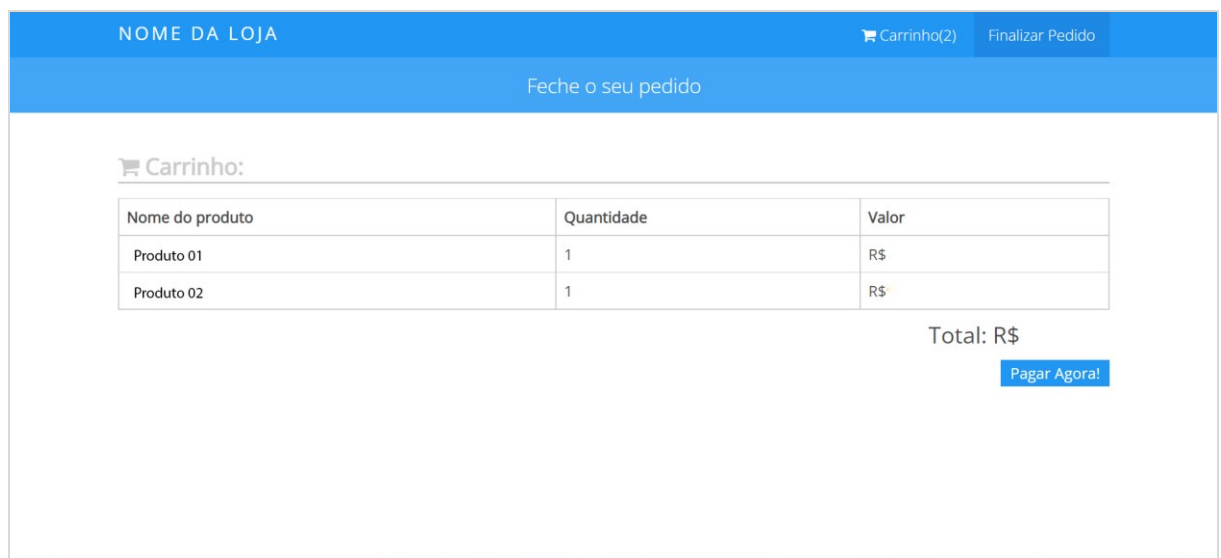

**Figura 2: Raf para finalizar pedido**

# <span id="page-26-1"></span><span id="page-26-0"></span>**5.5. PROJETO PILOTO**

O Projeto foi desenvolvido totalmente local, não foi aplicado em um domínio provisório na web. Para acessar o painel de controle do site o login é admin e senha admin.

# <span id="page-26-2"></span>**6. ENCERRAMENTO DO PROJETO**

#### <span id="page-26-3"></span>**6.1. VALIDAÇÃO DO PROJETO**

Foram realizados diversos testes de usabilidade do site, mediante ao acompanhamento do empreender responsável pelo produto a ser comercializado. Houveram poucos contratempos na parte da programação no que se diz respeito a integração com o PagSeguro, o que resultou em uma atenção redobrada do desenvolvedor, entretanto estes percalços foram contornados com sucesso.

# <span id="page-27-0"></span>**6.2. ENTREGA / APRESENTAÇÃO FINAL**

Os documentos entregues junto com esse arquivo de projeto final são: Projeto.zip

# <span id="page-28-0"></span>**6.3. MEDIÇÃO DOS RESULTADOS**

Os resultados poderão ser medidos através do serviço da utilização do site por meio do empreendedor. Foram realizadas pesquisas junto aos consumidores habituais do empreendedor, para identificar se o desenvolvimento de um site para realizar a compra dos produtos seria de grande valia. 75% dos entrevistados consideram a ideia excelente, já que a loja e-commerce facilita na aquisição do produto por intermédio do uso do cartão de crédito.

# <span id="page-29-0"></span>**7. CONSIDERAÇÕES FINAIS**

# <span id="page-29-1"></span>**7.1. LIÇÕES APRENDIDAS**

| <b>LIÇÕES APRENDIDAS</b>                   |                           |                                                       |
|--------------------------------------------|---------------------------|-------------------------------------------------------|
| Título do Projeto:                         |                           | DESENVOLVIMENTO E-COMMERCE "AÇAI DA HORA".            |
| Data Inicial do Projeto:                   | 02/08/2021                |                                                       |
| Data Final do Projeto:                     | 10/11/2021                |                                                       |
| Thiago Artur Silva da Rosa<br>Seu nome:    |                           |                                                       |
| Sua função no projeto:                     |                           | Único membro, responsável por todo o projeto          |
| Em sua opinião, cite três itens que mais   |                           | • Conhecer o produto ofertado pelo empreendedor.      |
| contribuíram para que o sucesso no         |                           | · Domínio da programação utilizada no projeto.        |
| projeto pudesse ser obtido.                |                           | Já ter desenvolvido aplicações semelhantes.           |
| Em sua opinião, quais os três itens que    |                           | Dificuldade com a integração entre o site e o         |
| contribuíram para que o projeto falhasse   |                           | PagSeguro.                                            |
| pode<br>$\mathbf{o}$<br>que<br>ser<br>е    | feito<br>para             |                                                       |
| evitar/prevenir isto em projetos futuros?  |                           |                                                       |
|                                            |                           |                                                       |
| Identifique os obstáculos críticos         | ou                        | Indisponibilidade do desenvolvedor e dar<br>$\bullet$ |
| ponto<br>chave<br>que                      | impediram<br>$\mathbf{o}$ | seguimento ao projeto em tempo hábil.                 |
| desenvolvimento<br>е<br>$\mathbf{o}$       | progresso<br>do           |                                                       |
| projeto.                                   |                           |                                                       |
| fatores<br><b>Identifique</b><br><b>OS</b> | críticos<br>que           | Em meio ao projeto o empreendedor ficou               |
| geraram<br>desvio<br>um                    | significativo<br>na       | impossibilitado de realizar reuniões presenciais      |
| equipe:                                    |                           | para devido levantamento de dados sobre o             |
|                                            |                           | produto, o que dificultou a continuidade do projeto.  |
| <b>Baseado</b><br>sua<br>em                | experiência<br>neste      | o Aumentar o tempo de trabalho disponível para o      |
| projeto,<br>quais<br>seriam                | três<br>as                | desenvolvimento do projeto.                           |
| recomendações que você faria para uma      |                           |                                                       |
| próxima equipe de projeto?                 |                           |                                                       |
| Identifique pontos positivos no processo   |                           | • Lidar mais profundamente com banco de dados.        |
| de desenvolvimento do seu projeto:         |                           |                                                       |
| Identifique oportunidades de melhoria no   |                           | • Aprender novas técnicas em PHP e banco de           |
| processo de desenvolvimento do seu         |                           | dados.                                                |
| projeto:                                   |                           |                                                       |

**Tabela 3: Lições Aprendidas**

# <span id="page-30-0"></span>**7.2. NOVAS IDÉIAS E OPORTUNIDADES**

#### **Novas Ideias e Oportunidades**

#### **Perspectivas Futuras**

- Desenvolver área de interação entre o cliente e o empreendedor.
- Desenvolver uma forma de acompanhamento da entrega do pedido via GPS.

#### **Outras informações relevantes**

- Abaixo, segue a tabela de banco de dados criada para o site e para o painel
	- -- phpMyAdmin SQL Dump
	- -- version 4.7.0
	- -- https://www.phpmyadmin.net/
	- --
	- -- Host: 127.0.0.1
	- -- Generation Time: 04-Nov-2017 às 23:51
	- -- Versão do servidor: 10.1.25-MariaDB
	- -- PHP Version: 7.1.7

SET SQL\_MODE = "NO\_AUTO\_VALUE\_ON\_ZERO"; SET AUTOCOMMIT = 0; START TRANSACTION; SET time\_zone = "+00:00";

/\*!40101 SET @OLD\_CHARACTER\_SET\_CLIENT=@@CHARACTER\_SET\_CLIENT \*/; /\*!40101 SET @OLD\_CHARACTER\_SET\_RESULTS=@@CHARACTER\_SET\_RESULTS \*/; /\*!40101 SET @OLD\_COLLATION\_CONNECTION=@@COLLATION\_CONNECTION \*/; /\*!40101 SET NAMES utf8mb4 \*/;

```
--
-- Database: `devweb`
--
-- --------------------------------------------------------
-- --------------------------------------------------------
-- --------------------------------------------------------
```

```
--
-- Estrutura da tabela 'tb admin.clientes'
--
CREATE TABLE `tb_admin.clientes` (
  `id` int(11) NOT NULL,
  `nome` varchar(255) NOT NULL,
  `email` varchar(255) NOT NULL,
  `tipo` varchar(255) NOT NULL,
  `cpf_cnpj` varchar(255) NOT NULL,
  `imagem` varchar(255) NOT NULL
) ENGINE=InnoDB DEFAULT CHARSET=latin1;
--
-- Extraindo dados da tabela `tb_admin.clientes`
--
INSERT INTO `tb_admin.clientes` (`id`, `nome`, `email`, `tipo`, `cpf_cnpj`, `imagem`) VALUES
(1, 'Thiago', 'thiagoartur1@hotmail.com', 'Admin', '09888181', ''),
(2, 'Teste', 'teste@hotmail.com', 'funcionario', '090909090', '');
-- --------------------------------------------------------
--
-- Estrutura da tabela `tb_admin.estoque`
--
CREATE TABLE `tb_admin.estoque` (
  `id` int(11) NOT NULL,
  `nome` varchar(255) NOT NULL,
  `descricao` text NOT NULL,
  `largura` int(11) NOT NULL,
 `altura` int(11) NOT NULL,
  `comprimento` int(11) NOT NULL,
  `peso` int(11) NOT NULL,
  `quantidade` int(11) NOT NULL,
  `preco` decimal(10,2) NOT NULL
) ENGINE=InnoDB DEFAULT CHARSET=latin1;
```
-- Extraindo dados da tabela `tb\_admin.estoque`

INSERT INTO `tb\_admin.estoque` (`id`, `nome`, `descricao`, `largura`, `altura`, `comprimento`, `peso`, `quantidade`, `preco`) VALUES

(3, 'Açaí adicionais: Leite condensado, Leite em pó, paçoca, MeMs

Copo: 440ml', '.', 0, 0, 0, 0, 0, '19.90'),

--

--

--

--

--

--

(4, 'Açaí adicionais: Creme de chocolate branco, creme de morango

Copo de 550 ml', '.', 0, 0, 0, 0, 0, '21.00'),

-- --------------------------------------------------------

(5, 'Açaí. Complementos: Morango, granola, creme de chocolate branco Copo: 440ml', '.', 0, 0, 0, 0, 0, '21.00');

-- Estrutura da tabela `tb\_admin.estoque\_imagens`

CREATE TABLE `tb\_admin.estoque\_imagens` (

`id` int(11) NOT NULL,

`produto\_id` int(11) NOT NULL,

`imagem` varchar(255) NOT NULL

) ENGINE=InnoDB DEFAULT CHARSET=latin1;

-- Extraindo dados da tabela `tb\_admin.estoque\_imagens`

INSERT INTO `tb\_admin.estoque\_imagens` (`id`, `produto\_id`, `imagem`) VALUES

(3, 3, 'produto01.jpeg'),

(4, 4, 'produto02.jpeg'),

(5, 5, 'produto03.jpeg');

-- Estrutura da tabela `tb\_admin.financeiro`

-- --------------------------------------------------------

--

--

CREATE TABLE `tb\_admin.financeiro` (

```
 `id` int(11) NOT NULL,
  `cliente_id` int(11) NOT NULL,
  `nome` varchar(255) NOT NULL,
  `valor` varchar(255) NOT NULL,
  `vencimento` date NOT NULL,
  `status` int(11) NOT NULL
) ENGINE=InnoDB DEFAULT CHARSET=latin1;
-- --------------------------------------------------------
--
-- Estrutura da tabela `tb_admin.online`
--
CREATE TABLE `tb_admin.online` (
  `id` int(11) NOT NULL,
  `ip` varchar(255) NOT NULL,
  `ultima_acao` datetime NOT NULL,
  `token` varchar(255) NOT NULL
) ENGINE=InnoDB DEFAULT CHARSET=latin1;
--
-- Extraindo dados da tabela `tb_admin.online`
--
INSERT INTO `tb_admin.online` (`id`, `ip`, `ultima_acao`, `token`) VALUES
(12, '::1', '2017-11-04 20:46:31', '59fe3abe665a4');
-- --------------------------------------------------------
--
-- Estrutura da tabela `tb_admin.pedidos`
--
CREATE TABLE `tb_admin.pedidos` (
```
 `id` int(11) NOT NULL, `reference\_id` varchar(255) NOT NULL, `produto\_id` int(11) NOT NULL, `amount` int(11) NOT NULL, `status` varchar(255) NOT NULL

```
) ENGINE=InnoDB DEFAULT CHARSET=latin1;
```

```
--
-- Extraindo dados da tabela `tb_admin.pedidos`
--
INSERT INTO `tb_admin.pedidos` (`id`, `reference_id`, `produto_id`, `amount`, `status`) VALUES
(13, '59fe42bb254a1', 3, 2, 'pago'),
(14, '59fe42bb254a1', 4, 2, 'pago');
-- --------------------------------------------------------
--
-- Estrutura da tabela `tb_admin.usuarios`
--
CREATE TABLE `tb_admin.usuarios` (
  `id` int(11) NOT NULL,
  `user` varchar(255) NOT NULL,
  `password` varchar(255) NOT NULL,
  `img` varchar(255) NOT NULL,
  `nome` varchar(255) NOT NULL,
  `cargo` int(11) NOT NULL
) ENGINE=InnoDB DEFAULT CHARSET=latin1;
--
-- Extraindo dados da tabela `tb_admin.usuarios`
--
INSERT INTO `tb_admin.usuarios` (`id`, `user`, `password`, `img`, `nome`, `cargo`) VALUES
(1, 'admin', 'admin', '618afe59172cb.jpeg', 'Thiago Artur Silva da Rosa', 2);
```
-- Estrutura da tabela `tb\_admin.visitas`

--

--

-- --------------------------------------------------------

CREATE TABLE `tb\_admin.visitas` ( `id` int(11) NOT NULL,

```
 `ip` varchar(255) NOT NULL,
  `dia` date NOT NULL
) ENGINE=InnoDB DEFAULT CHARSET=latin1;
--
-- Extraindo dados da tabela `tb_admin.visitas`
--
INSERT INTO `tb_admin.visitas` (`id`, `ip`, `dia`) VALUES
(1, '::1', '2017-09-17'),
(2, '::1', '2017-09-17'),
(3, '::1', '2017-09-17'),
(4, '::1', '2017-09-17'),
(5, '::1', '2017-09-25'),
(6, '::1', '2017-09-27'),
(7, '::1', '2017-10-02'),
(8, '::1', '2017-10-15'),
(9, '::1', '2017-10-23'),
(10, '::1', '2017-10-27'),
(11, '::1', '2017-11-03');
-- --------------------------------------------------------
--
-- Estrutura da tabela `tb_site.config`
--
CREATE TABLE `tb_site.config` (
  `titulo` varchar(255) NOT NULL,
  `nome_autor` varchar(255) NOT NULL,
  `descricao` text NOT NULL,
  `icone1` varchar(255) NOT NULL,
  `descricao1` text NOT NULL,
  `icone2` varchar(255) NOT NULL,
  `descricao2` text NOT NULL,
  `icone3` varchar(255) NOT NULL,
  `descricao3` text NOT NULL
) ENGINE=InnoDB DEFAULT CHARSET=latin1;
```
-- --------------------------------------------------------

```
-- Indexes for dumped tables
--
--
--
--
-- Indexes for table `tb_admin.clientes`
--
ALTER TABLE `tb_admin.clientes`
 ADD PRIMARY KEY (`id`);
--
--
-- Indexes for table `tb_admin.estoque`
--
ALTER TABLE `tb_admin.estoque`
ADD PRIMARY KEY ('id');
--
-- Indexes for table `tb_admin.estoque_imagens`
--
ALTER TABLE `tb_admin.estoque_imagens`
 ADD PRIMARY KEY ('id');
--
-- Indexes for table `tb_admin.financeiro`
--
ALTER TABLE `tb_admin.financeiro`
 ADD PRIMARY KEY (`id`);
--
--
-- Indexes for table `tb_admin.online`
--
ALTER TABLE `tb_admin.online`
 ADD PRIMARY KEY (`id`);
```
--

```
--
-- Indexes for table `tb_admin.pedidos`
--
ALTER TABLE `tb_admin.pedidos`
 ADD PRIMARY KEY ('id');
--
-- Indexes for table `tb_admin.usuarios`
--
ALTER TABLE `tb_admin.usuarios`
 ADD PRIMARY KEY (`id`);
--
-- Indexes for table `tb_admin.visitas`
--
ALTER TABLE `tb_admin.visitas`
 ADD PRIMARY KEY ('id');
--
--
--
--
-- AUTO_INCREMENT for dumped tables
--
--
--
--
-- AUTO_INCREMENT for table `tb_admin.clientes`
--
ALTER TABLE `tb_admin.clientes`
  MODIFY `id` int(11) NOT NULL AUTO_INCREMENT, AUTO_INCREMENT=3;
--
--
-- AUTO_INCREMENT for table `tb_admin.estoque`
--
ALTER TABLE `tb_admin.estoque`
  MODIFY `id` int(11) NOT NULL AUTO_INCREMENT, AUTO_INCREMENT=5;
--
```
**Tabela 4: Novas ideias e Oportunidades**

```
-- AUTO_INCREMENT for table `tb_admin.estoque_imagens`
--
ALTER TABLE `tb_admin.estoque_imagens`
 MODIFY `id` int(11) NOT NULL AUTO_INCREMENT, AUTO_INCREMENT=5;
--
-- AUTO_INCREMENT for table `tb_admin.financeiro`
--
ALTER TABLE `tb_admin.financeiro`
  MODIFY `id` int(11) NOT NULL AUTO_INCREMENT;
--
--
-- AUTO_INCREMENT for table `tb_admin.online`
--
ALTER TABLE `tb_admin.online`
  MODIFY `id` int(11) NOT NULL AUTO_INCREMENT, AUTO_INCREMENT=13;
--
-- AUTO_INCREMENT for table `tb_admin.pedidos`
--
ALTER TABLE `tb_admin.pedidos`
  MODIFY `id` int(11) NOT NULL AUTO_INCREMENT, AUTO_INCREMENT=15;
--
-- AUTO_INCREMENT for table `tb_admin.usuarios`
--
ALTER TABLE `tb_admin.usuarios`
  MODIFY `id` int(11) NOT NULL AUTO_INCREMENT, AUTO_INCREMENT=6;
--
-- AUTO_INCREMENT for table `tb_admin.visitas`
--
ALTER TABLE `tb_admin.visitas`
  MODIFY `id` int(11) NOT NULL AUTO_INCREMENT, AUTO_INCREMENT=12;
--
--
--
--
/*!40101 SET CHARACTER_SET_CLIENT=@OLD_CHARACTER_SET_CLIENT */;
/*!40101 SET CHARACTER_SET_RESULTS=@OLD_CHARACTER_SET_RESULTS */;
/*!40101 SET COLLATION_CONNECTION=@OLD_COLLATION_CONNECTION */;
```
# <span id="page-39-0"></span>**REFERÊNCIA BIBLIOGRÁFICA**

1. BEATRIZ SCHEFFER DUTRA, Cynthia. **Pratica em Programação para Web** 50 p. Palhoça: UnisulVirtual, 2015.